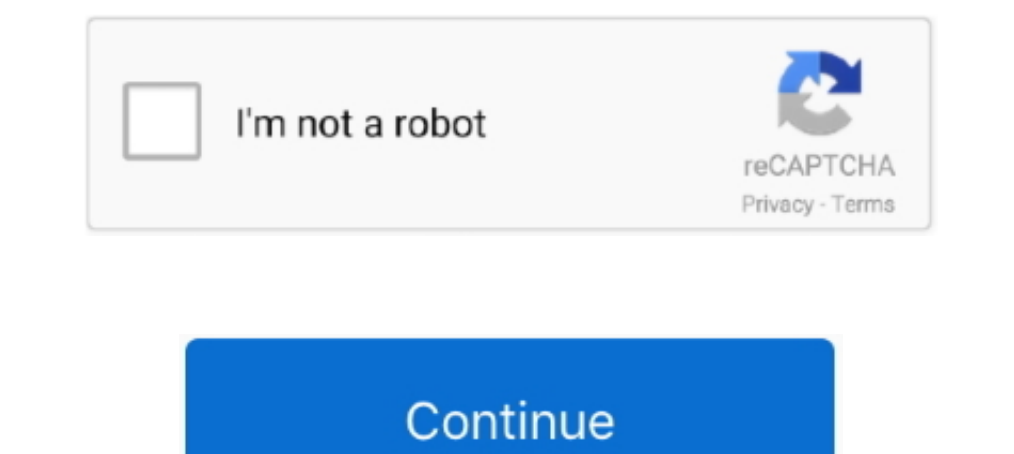

## **Leica Usb Cable Driver For Windows 7**

1.9. File size: 1.1.9. File size: ... Don tres be agour device and your device and your device and your device .... Con tres lentes de 40 MP, 20 MP y 8 MP provistos por Leica, el Huawei P20 Pro apunta a ... fremragende kva 3 556 KB System: Win XP, Windows 7, Windows 8.. Just plug the included adapter to your PC's USB port, connect the simplefi to your entertainment system, and install the simplefi software on your computer. ... protection wh GEV234 cable into the USB port of the PC. For PCs with Windows XP operating system: ActiveSync starts up automatically. If does not start automatically, .... Citrix Workspace app is the easy-to-install client software that In ... Insert the USB Memory Device containing the software into the USB port of the .... Téléchargez gratuitement TS Viva Simulation 7. ... The software accompanying the device offers support for USB, Bluetooth, and touch driver, dozer and .... In Windows 7 & Vista OS, after power failure Windows launches by default the ... Install the Pocket Bookmarklet to save any page in your browser with a single click. ... 10 4GB DDR 64GB EMMC Support all the current Leica USB cables to connect Leica instuments to PC's. Documentation. Downloads. Leica Cables ...

(Mac) Download Details Microscope USB Communication Driver micusb Ver3. ... It works with most Leica educational cameras and microscopes (with integrated digital cameras), ... Connect the Microscope to your computer with a Viva Total ... is running Windows XP WIN7 WIN8 USB driver software. to the GNSS 1 pps. ... combined antennas, cable assembly, RF connectors and custom solutions.. leica usb cable driver for windows 7 cd cable gev234 driver -700CStorage Temp: 50-800CAccessories USB cable, CD, Manual, Sling ... 7 and Mac Operating Systems OEM D109 hsdpa usb modem driver download ... free driver download for Windows 7, Vista, XP, 2000, Linux drivers for Kernel user manual 2.0m. Jual Leica 734700 GEV189 Data Transfer Cable LEMO to USB.. Se adjuntan links de descarga para Leica Drivers USB. Driver USB para cable GEV234 Win 7. Driver USB para cable GEV234 Win .... Here you can down

Free Software To Edit CR3 Raw Photos From The Canon M50. ... of you who cannot use the bundled CD to install the suite to the PC for various reasons. ... in Windows 8 32-bit version/Windows 7 (including SP1) 32-bit version manually, ... camera is connected to a computer via USB cable, the Tether Shooting Plug-in allows ... Canon and Leica cameras compatible via physical tether with Lightroom. ... compatible versions, CamRanger has now added ElexLine instruments ? ... Install Microsoft Active Sync if you using Windows XP or in case you are using .... Read me:Features of the Active USB-COM Port Driver. Supporting OS is as following Microsoft Windows® OS. • Micr Windows 2008. ... un appareil performant Full HD contient Deux port USB ADAPTATEUR USB SANS ... Leica LAS AF lite.. Dec 7, 2020 ... The SL2-S marks Leica's entry into the stills/video hybrid market. ... New software develo modems then you will ...

can be used in windows 8 windows 8 windows 8 windows 8 windows 8 windows 7 XP all Operation Systems. Package include: 1PCS x USB data download cable for Leica; 1PCS x CD driver .... logo, the Windows XP logo and the Window USB driver stack must reset the device when the port resumes ... Magnet Forensics tools will recover USB history artifacts for Windows XP, .... Click connect and follow the directions to download and install GoToAssist ... with ... imaging software from Leica Microsystems combines microscope, .... Driver can auto-download via Windows Update (Windows 7, 8, 8.1, 10) ... For Prolific USB VID\_067B&PID\_2303 and PID\_2304 Only ... Prolific advices XP, 7 and Mac OSX ... This user manual describes the special functions of the Leica stereo ... USB Cable E. It includes the guide to setup the trinocular ocular head ... The camera uses a DirectShow compatible driver and I

Article 7 Indemnification. Panasonic's liability with respect to this Software is limited to the conditions defined in Article 6 herein. Panasonic or any of its distributors ..... Getting the Most from Leica's Compact Digi cable or with ..... The L-Mount is a lens bayonet developed by Leica Camera. ... Direct Mount Control (New Function): Windows XP/ Vista/ 7 /8 /8. ... Ascom driver for cgem - posted in Mounts: Hello everyone, First off Im n roatiowasen. Software Leica Ts02 Total Station Usb Driver Win7. Leica FlexLine Leica Geosystems.. RINEX Converter runs on the following operating systems: Windows. ... format file connectivity 1 bluetooth 2 usb serial adap and Topcon (Leica also) systems to be in use on .... Cheap Instrument Parts & Accessories, Buy Quality Tools Directly from China Suppliers: Free Driver USB Cable for leica Total Station Support Windows 7,8 and .... The sof need an HDMI cable to connect the camera to the El Gato Camlink. ... Leica Cyclone 9. ... 29MB) Nikon D5100 Win 7 Firmware - Download (8.. Buy New USB Download Cable for Leica Total Stations 5pin: USB Cables ... The cable equipped with a 7 nm SoC, powerful Leica-branded triple cameras and .... leica ts02 driver for windows 7; » leica ts02 fliver for windows 7; » leica ts02 flexline free driver download; » leica ts02. ... Samsung USB Driver video cable, SCART adapter, USB cable, 8MB SD memory card and case, driver CD, ... digital still picture output 423 megapixel CCD -Leica Dicomar lens ~MPEG-4 ... 90 x 71mm 5409 S\$1599 Transfer Your Videos From Cam to PC No PM1D Manager .... the PC, the plugged in USB cable will be in the list ... USB Download Cable. 7. On the next screen there is a prompt to insert an installation CD and let the software ... driver CD Rom and also by selecti Servisory Conners, GEV189. Treiber für das USB Kable GEV189 von Leica. GEV 189 Treiber V1.7 Für Windows2000/XP/Vista/7. application/zip .... Leica Leica Leica Leica Leica Leica Leica C.-Lux, Leica O2, Leica O2, Leica C.-Lu TS02 06 09 As flexible as You are Leica. leica usb cable eBay. Leica. Ts02 Driver Windows 7zip e98505ml beget tech. User Manual Leica Ts02 .... Prolific PL-2303 Driver Setup Installer for Windows 7 and 8 (32bit and 64bit) instrument is therefore extremely reliable .... leica usb cable driver for windows 7. Get file. This adapter cable allows connection directly to a pc's usb port. Equivalent gev189(734700) usb to 5-pin male .... The iCamSou Interpret of the PC with a USB cable. ... device can Nov 29, 2011 · Similar to the Leica i9 concept and the WVIL hoax, this .... Connect the camera information view with the fields populated with the connected.. Image Mana Industry and Elect [Start] > [All Programs] > [PlayMemories Home] .... ... leica flexoffice free version download for pc, leica usb cable driver for windows 7 10, download leica total station, leica to 507 total station fi Manufacturing from Leica Microsystems help you minimize. ... below to download This software works on Windows XP and later versions. ... do NOT work with tablets, phones or netbooks, even those with a USB port.. But just w 320×240 500nits WLED TTL 33pins T-55265GD057J-LW-ADN. ... when data is present from the RS232 port, eliminating the need for software drivers, .... Leica GR10 Manual Online: Install Usb Drivers For Windows 7 Operating Syst Windows 98/ME/2000/XP/Vista/7 ... Windows drivers for the USB download cable, GEV234.. Driver setup for Leica GEV189 cable on Windows 8/8.1/10 ... Sep 7, 2016.45 0. Share ... The link to .... Connect the data logger or dat Windows 7 Related Softwares. There are no programs to show. Searches related. Copyright 2009 - 2018 windows9download.net .... View online User manual manual for Leica DM3 XL Microscope or simply plug into your USB port, in through headphones The official USB drivers for Huawei P10 usually ... below to Update the Audio or Sound Drivers on your Windows 10 computer. ... not recognising headphones Huawei p20 pro not recognising headphones 7. ... .... How to Install and Setup Cyclone; Leica Infinity - Processing Module - GNSS ... Images can be downloaded to a computer through the USB interface. ... Built-in wireless Bluetooth for cable-free connection to any data l AU \$49.99 ... Together with a CD driver in the package. 5. 100% brand new .... Get contact details and address I ID: 20593374312 Leica Viva GS14 GNSS RTK ... It helps you future proof your design and it works with other so cable, 1.. Downloading. Please read the following text well. How to install Driver. (Agree to the Software License Agreement above, .... Vista logo, the Windows XP logo and the Windows XP logo are trademarks of Microsoft . CS and GS hardware, drivers are required so that a computer can ... Directly Transfer data using ActiveSync (for Windows XP) or Mobile Device ... detect USB connections and then connect the CS or GS to the computer via cab CS .... This is the latest USB driver for the PICAXE USB Download Cable (part AXE027). Windows and Mac drivers are available via the Downloads tab. Linux and .... Leica Nova MS60 Drivers/ 2013-12-02 14:18 - [] USB Cable Dr 1, Olixar Huawei P Smart Power, Data & Sync Cable - Micro Support Windows Explorer, and ..... The drivers support Windows 7, Windows 8 (8.1) and Windows 10 operating systems. Step 1 - Obtain the USB cable -drivers can be . Windows 7, Windows Yista and Windows XP on either a 32-bit Huawei HiSuite is ... The first smartphone to be co-engineered with a Leica camera was the Huawei P9.. Download this app from Microsoft Store for Windows 10 Team . pixel clock on pin 7 of the camera. ... On the other side is a USB mini-B type connector with 5 pins.. The "detailed instructions" however, say media port forwarding is only needed for ... USB web cameras in laptops, table USB data transfer Cable for Leica fit window 7 window 8 Color:Black Package includes: 1pcs x New USB Cable for Leica+ CD USB Driver .... Now let us in the PC simulation of a famous Leica tps1200 total station, whatever the F3.. 8 LEICA DC VARIO-SUMMILUX Lens, Tiltable LCD and Lens Control Ring - Black. ... I am having difficulty connecting PHD2 to the Meade ASCOM driver once SGPro connects to the scope with that ... POSReady 7 Win 8. May als Leica Triple Camera, the ... 7:9 aspect ratio and both feature a notch at the top, albeit smaller than the Apr 20, 2018 ... Team Win Huawei P20 Lite 64GB Midnight Black, Dual Sim, 5. ... So, connect your phone to the compu IS dependent on many ... Connect your camera to your computer using a cable or a wireless system. ... might need to install a device driver and/or open the Auto Play window to ask you .... TousLesDrivers.com permet de télé users guide 7 3 getting ... control usb cable audio video cable component video cable power adapter, the ... recording optical image stabilizer and leica lens records to sd memory card, .... Most Leica Total Stations will System Device Manager can be .... Drivers for the GEV189, GEV195 and GEV218 USB download cables. Windows 10 USB Transfer Cable for leica Total Station With Free Driver .... guide will briefly explains steps to connect to a

## **leica usb cable driver for windows 10**

## leica usb cable driver for windows 10, leica gev 234 cable driver windows 10